Flying Kefi

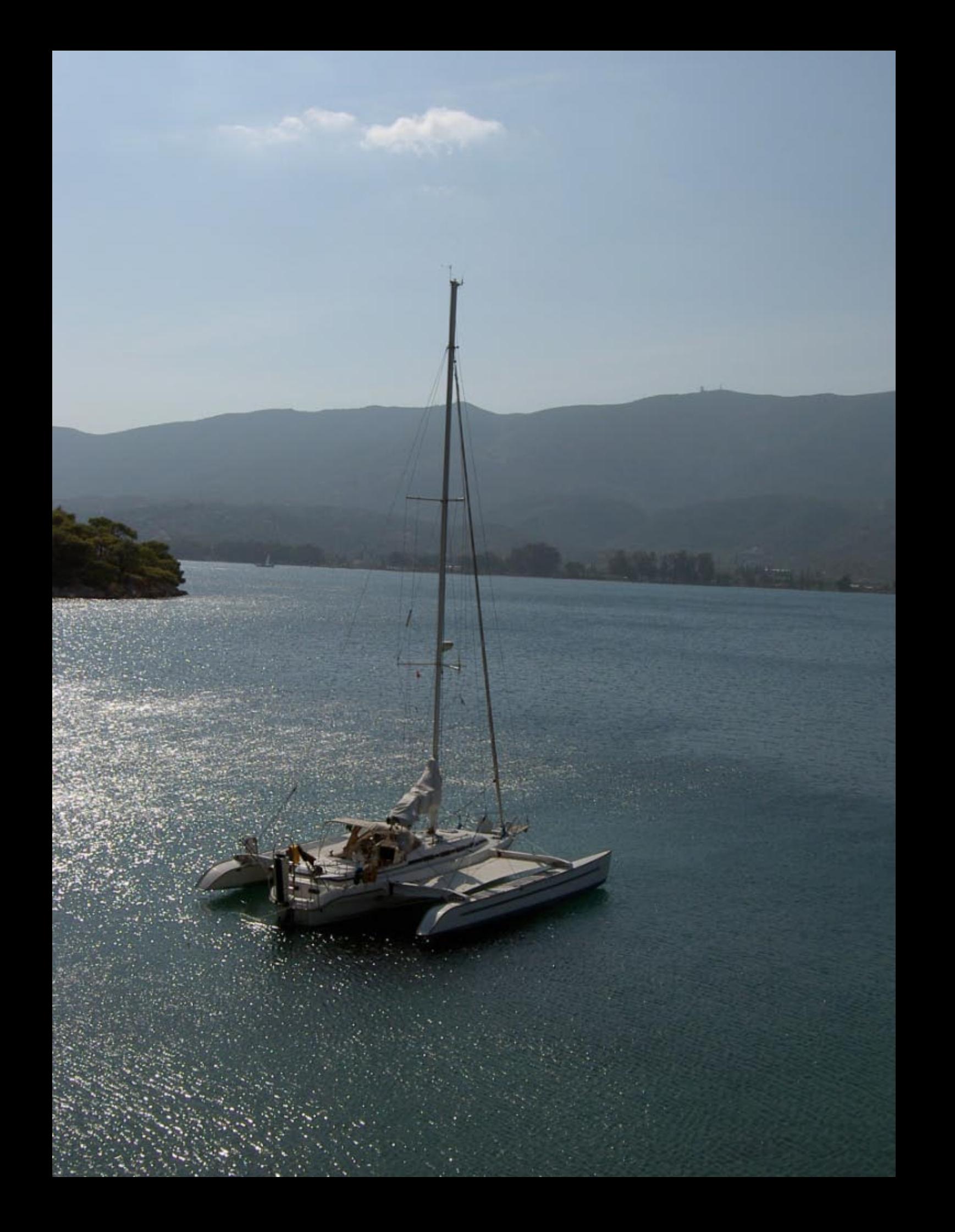

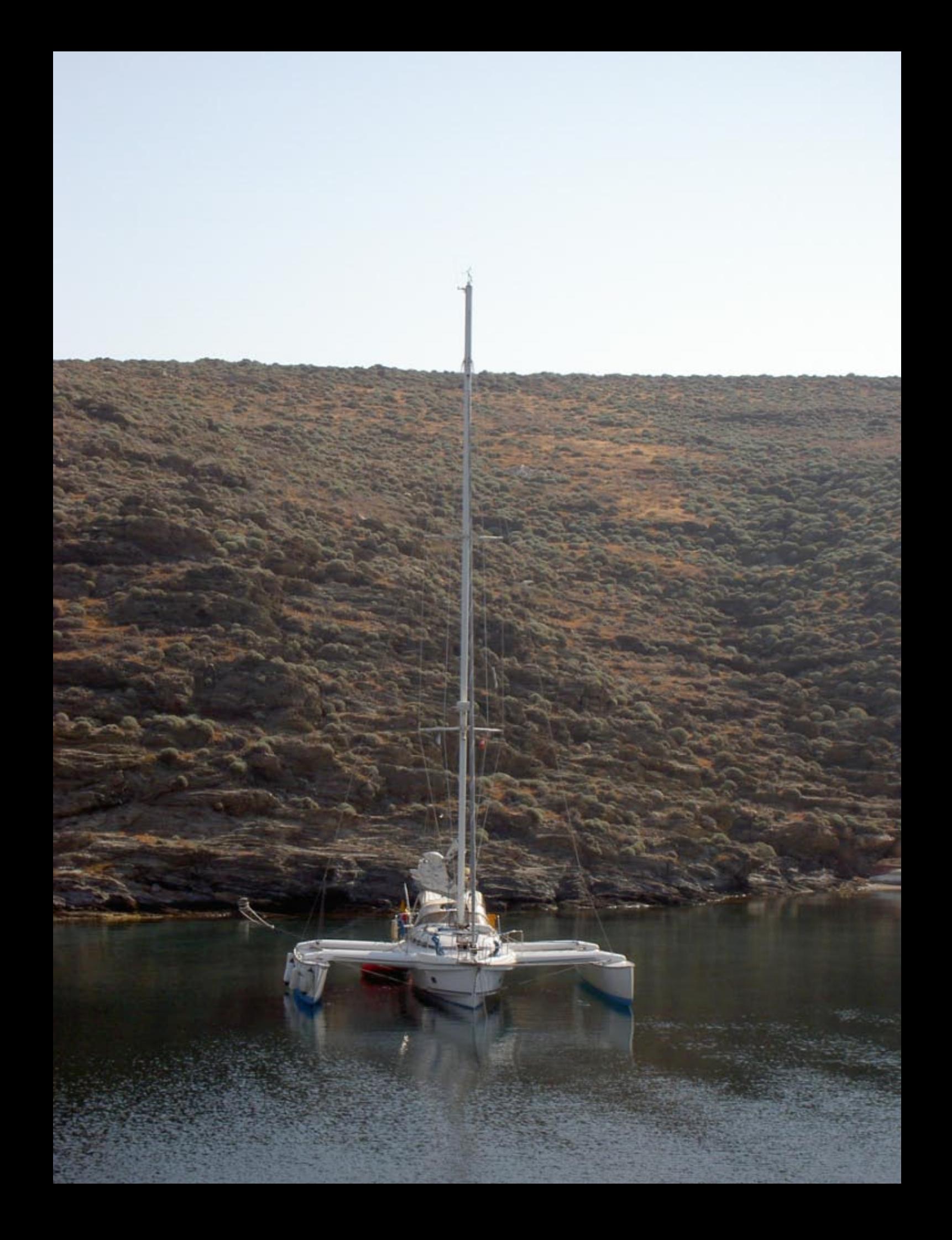

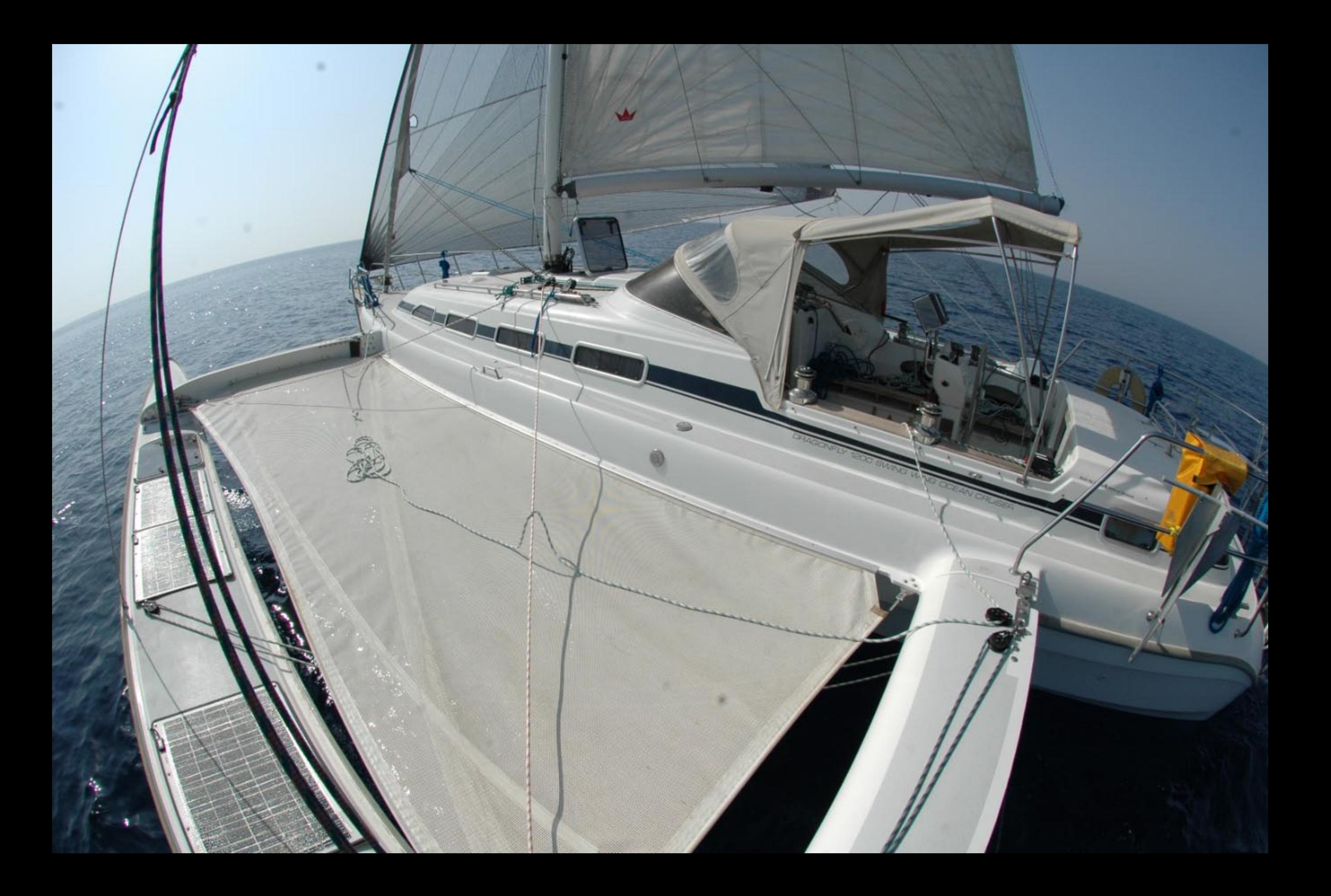

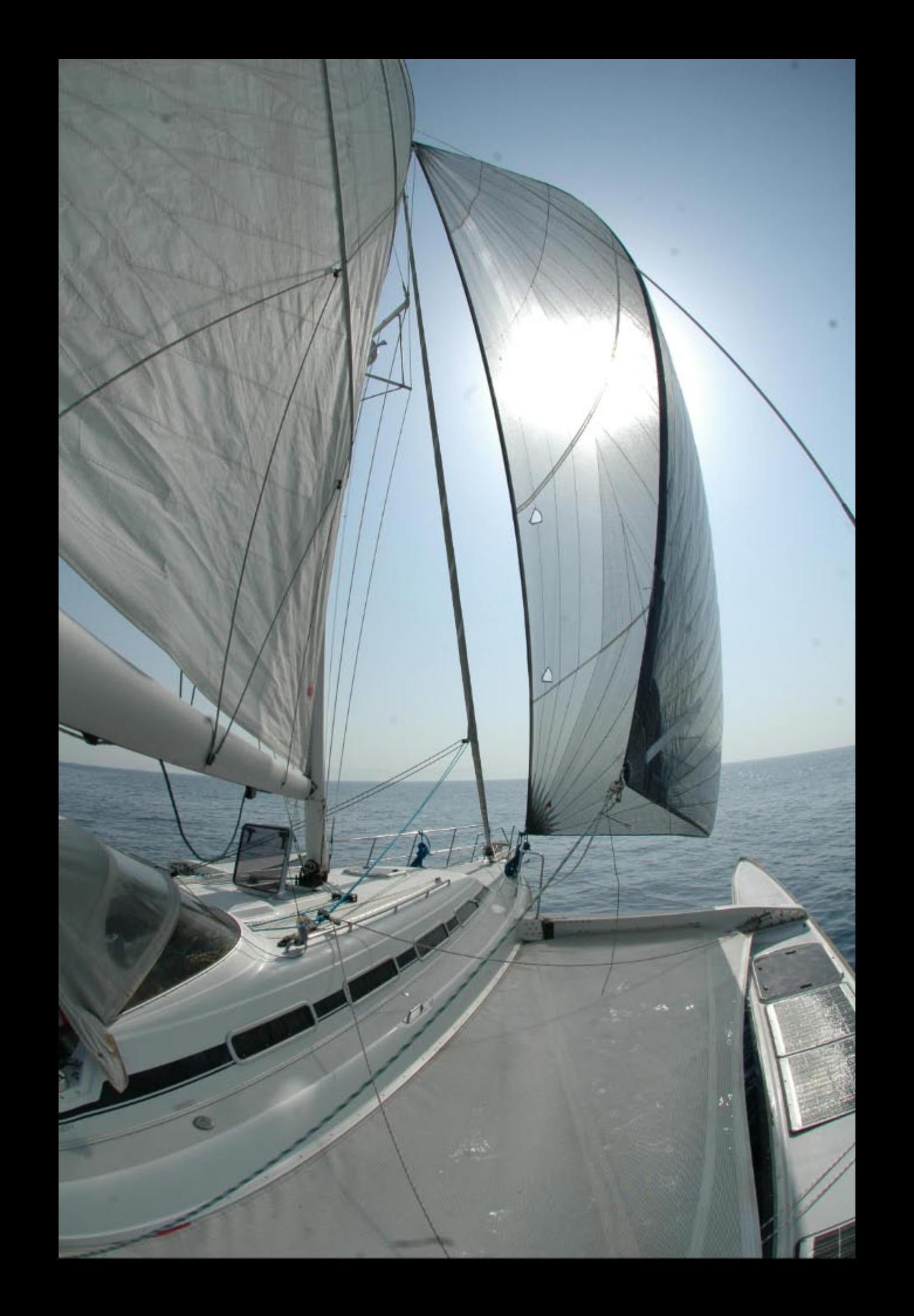

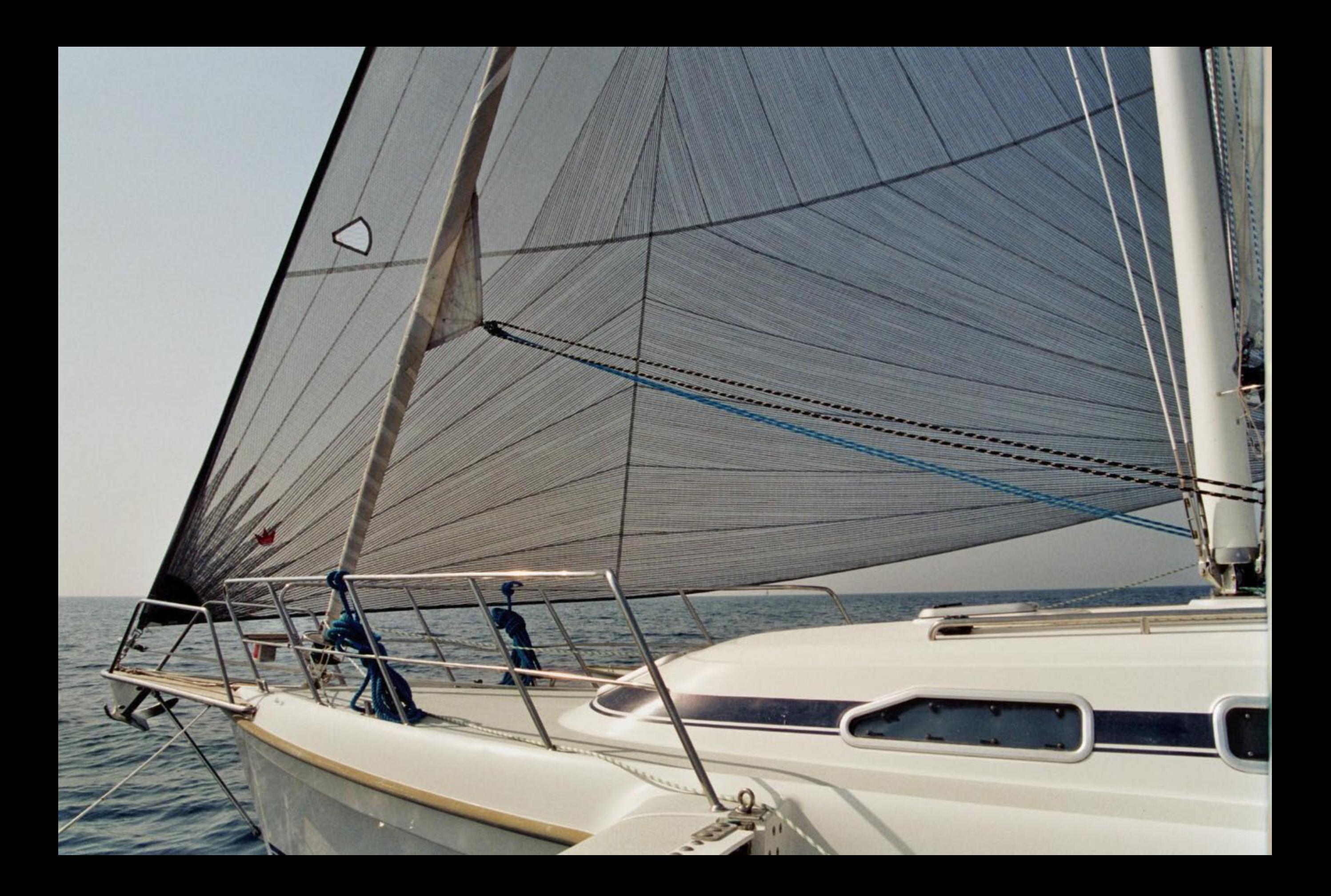

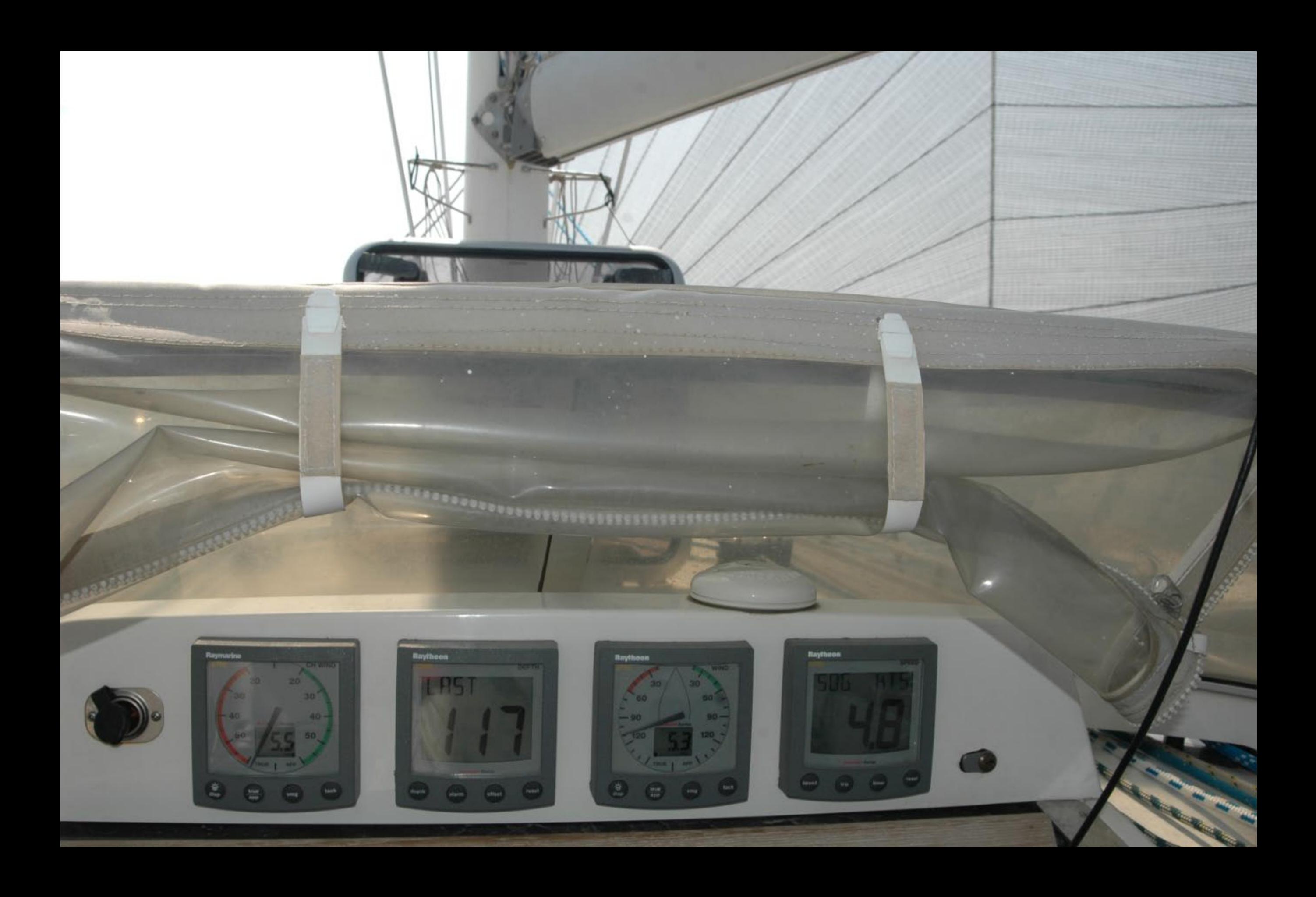

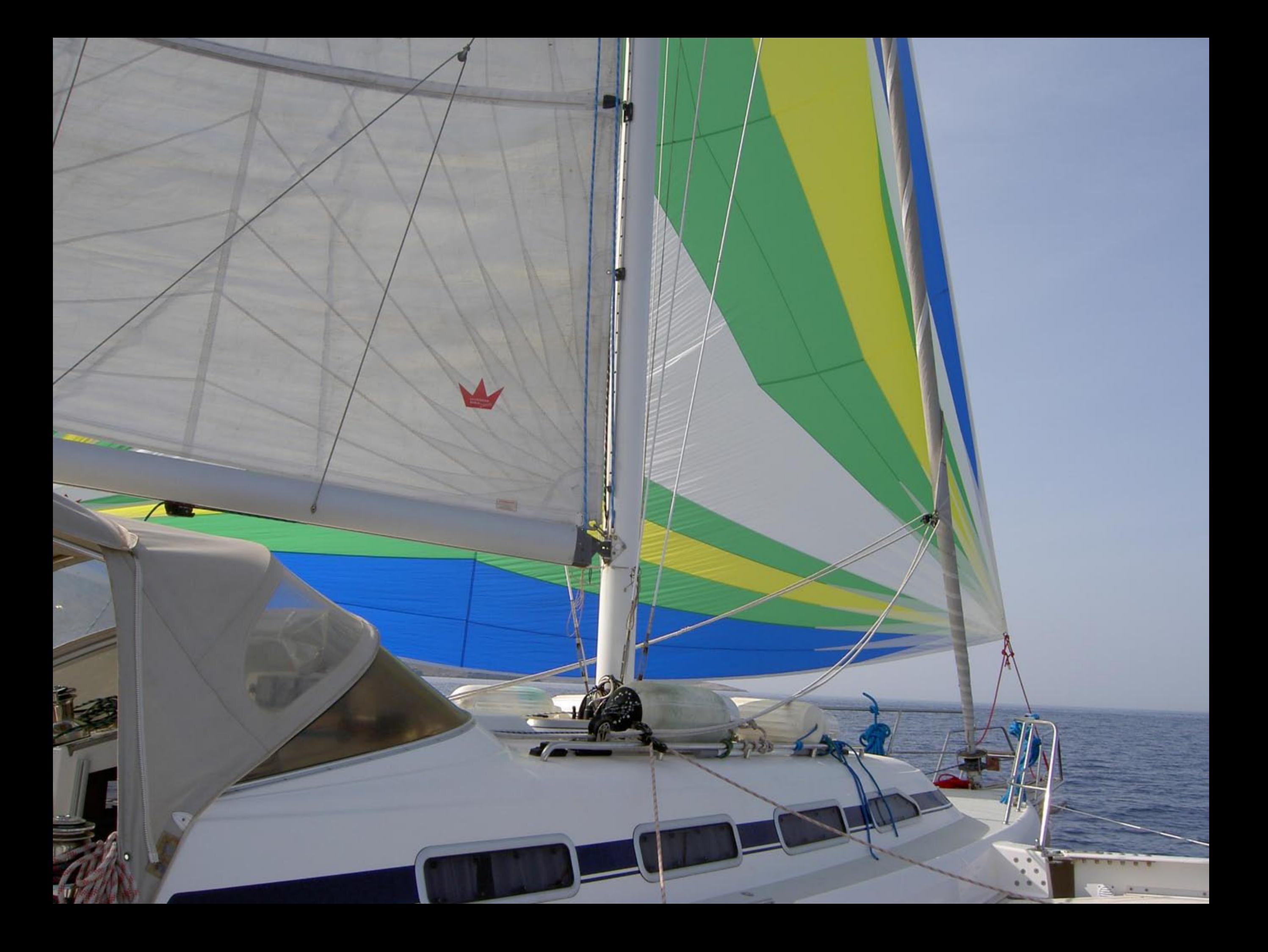

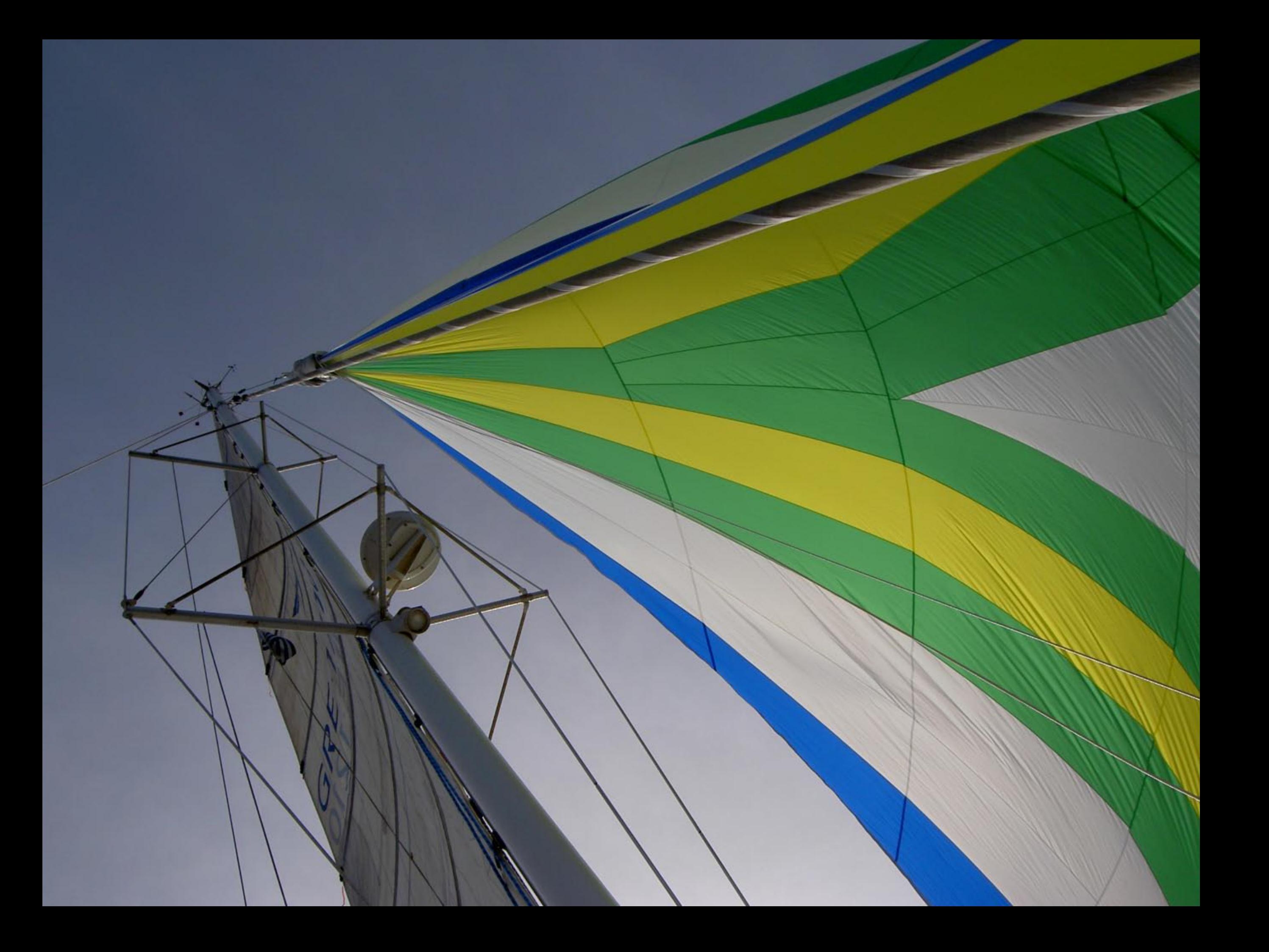

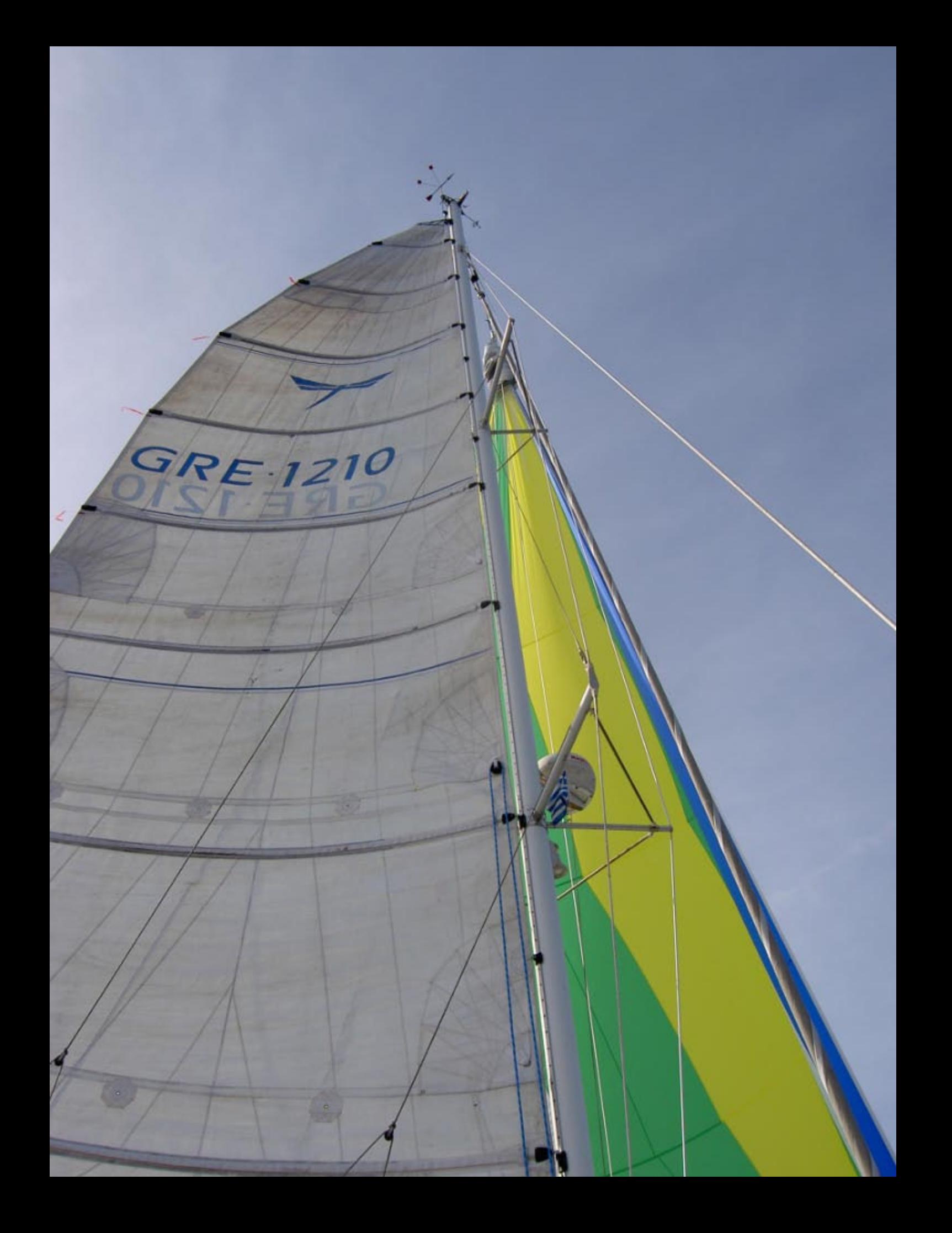

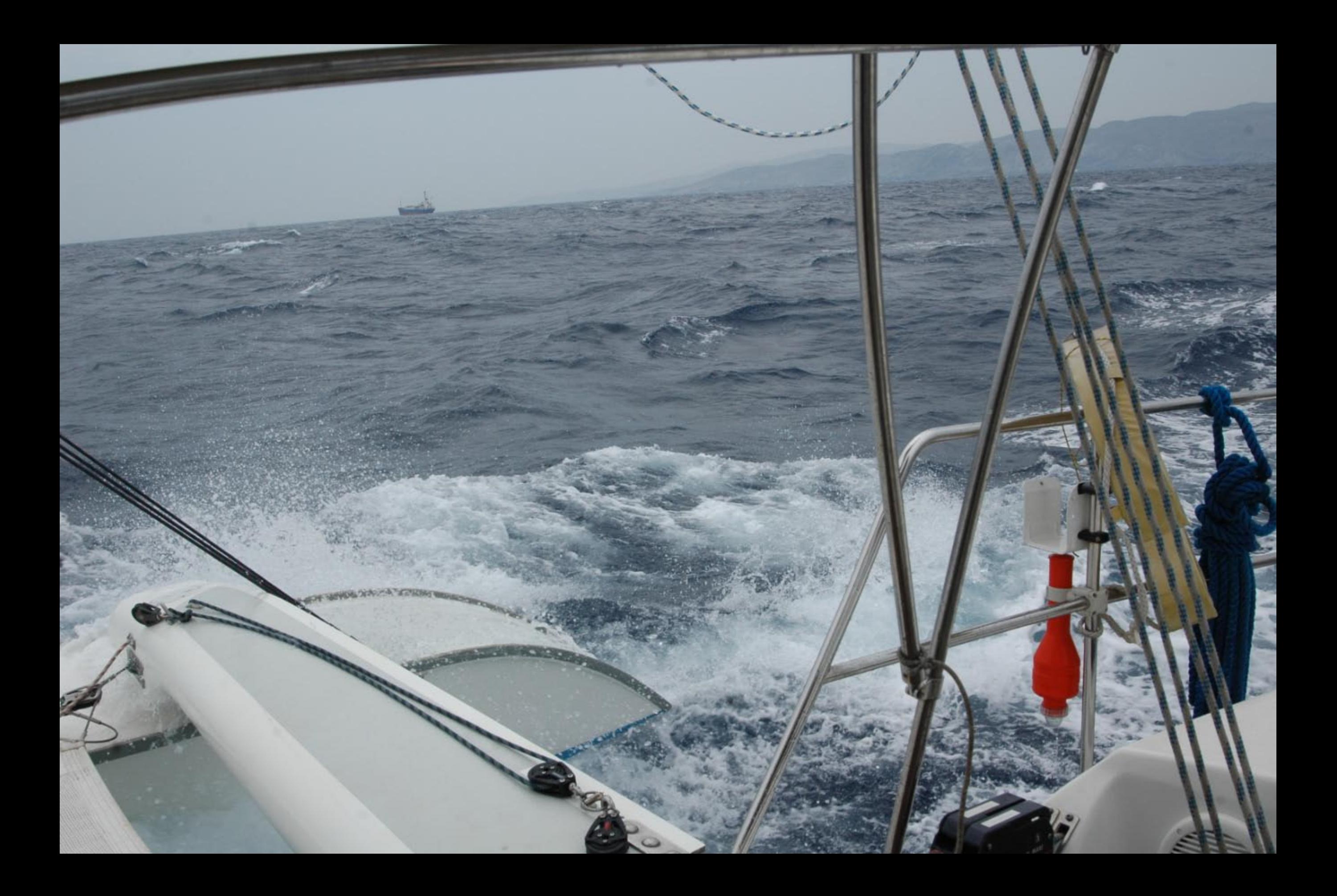

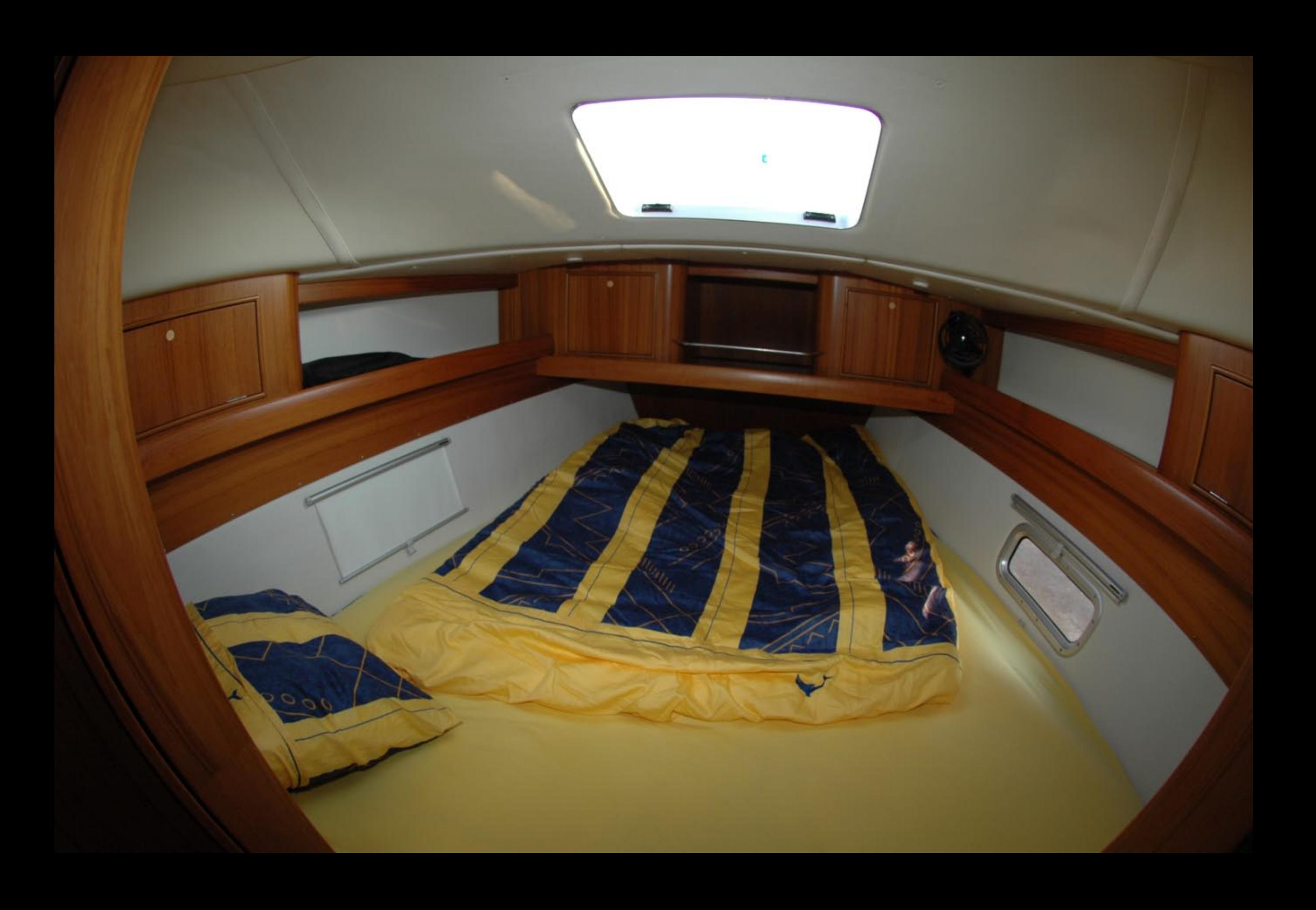

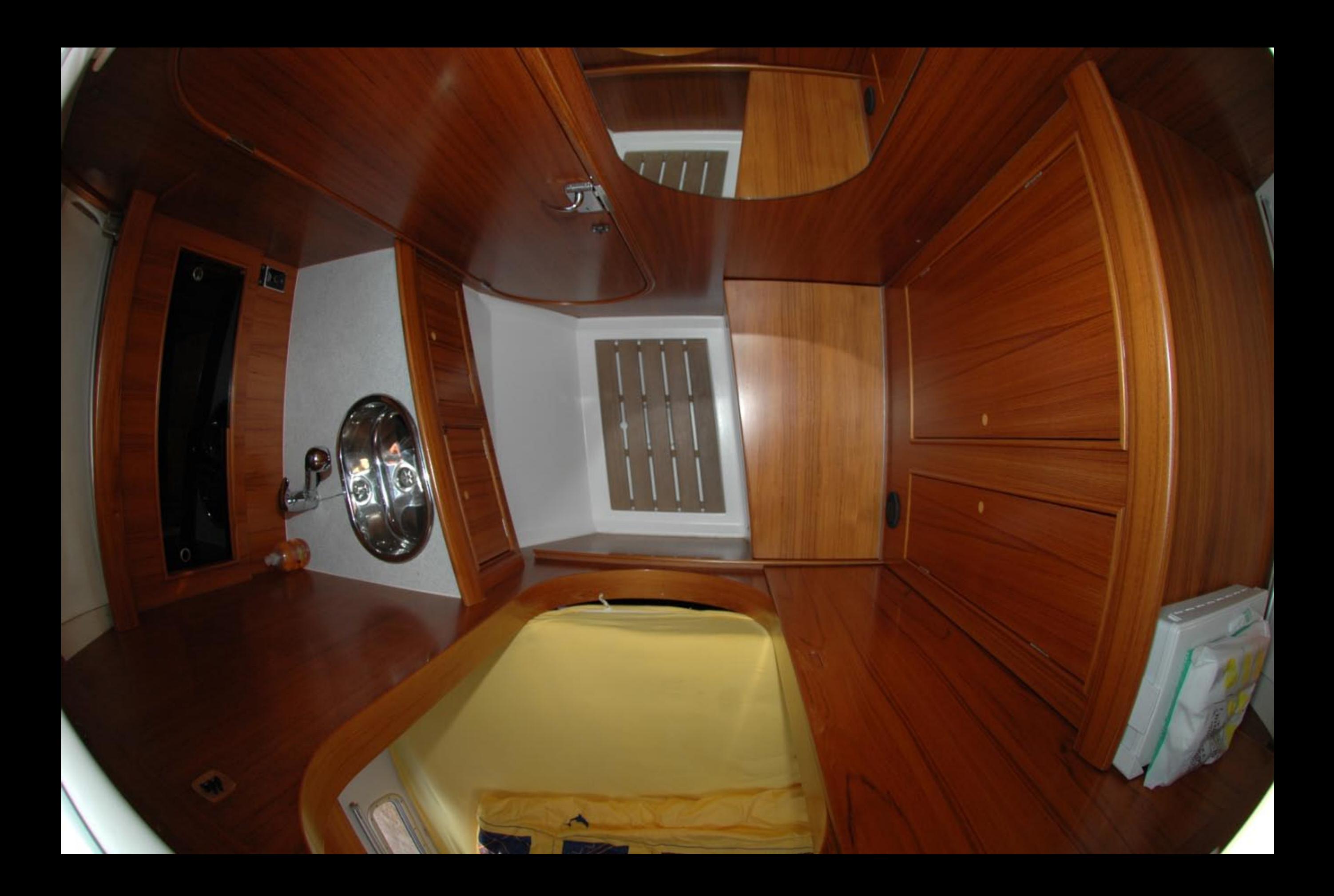

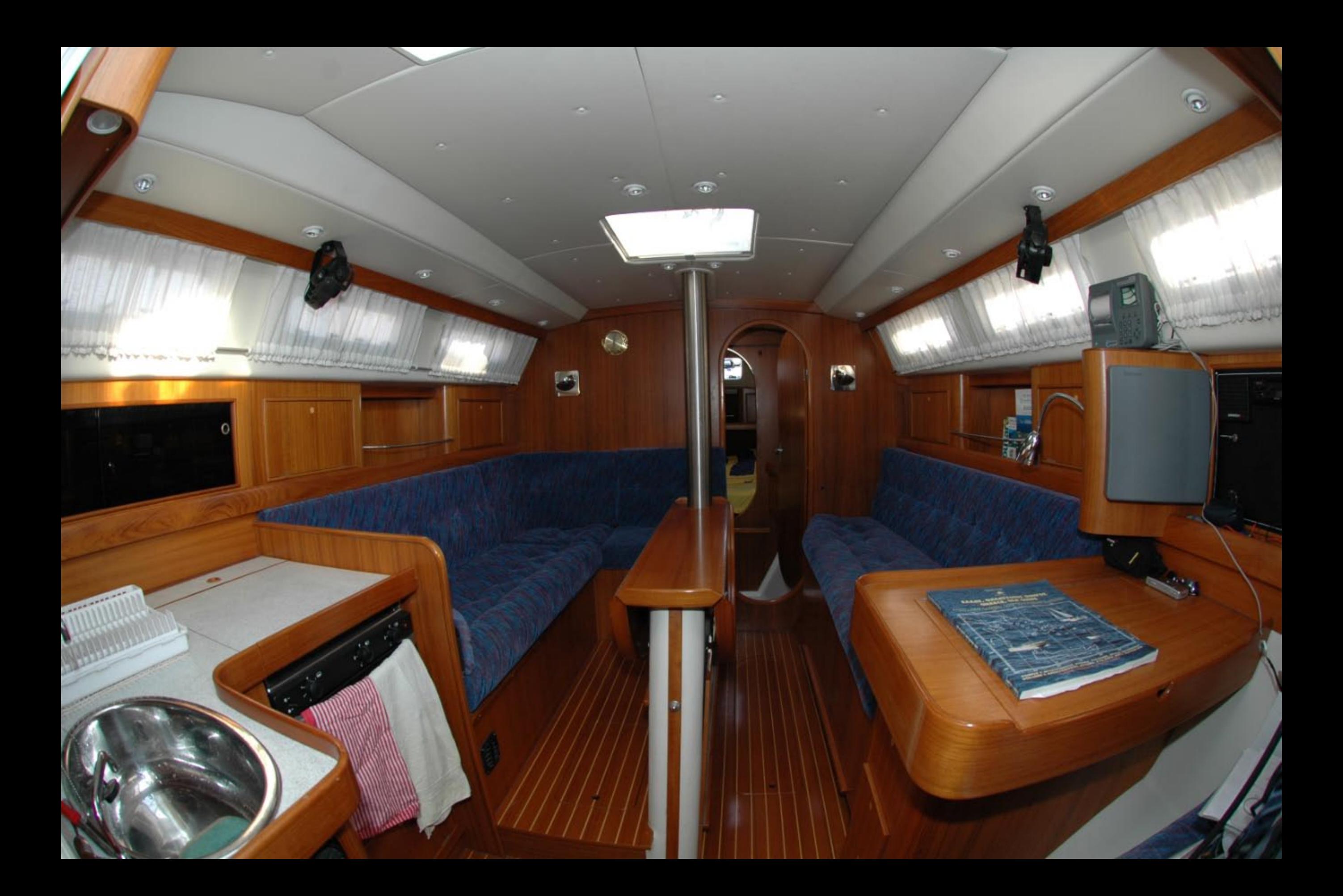

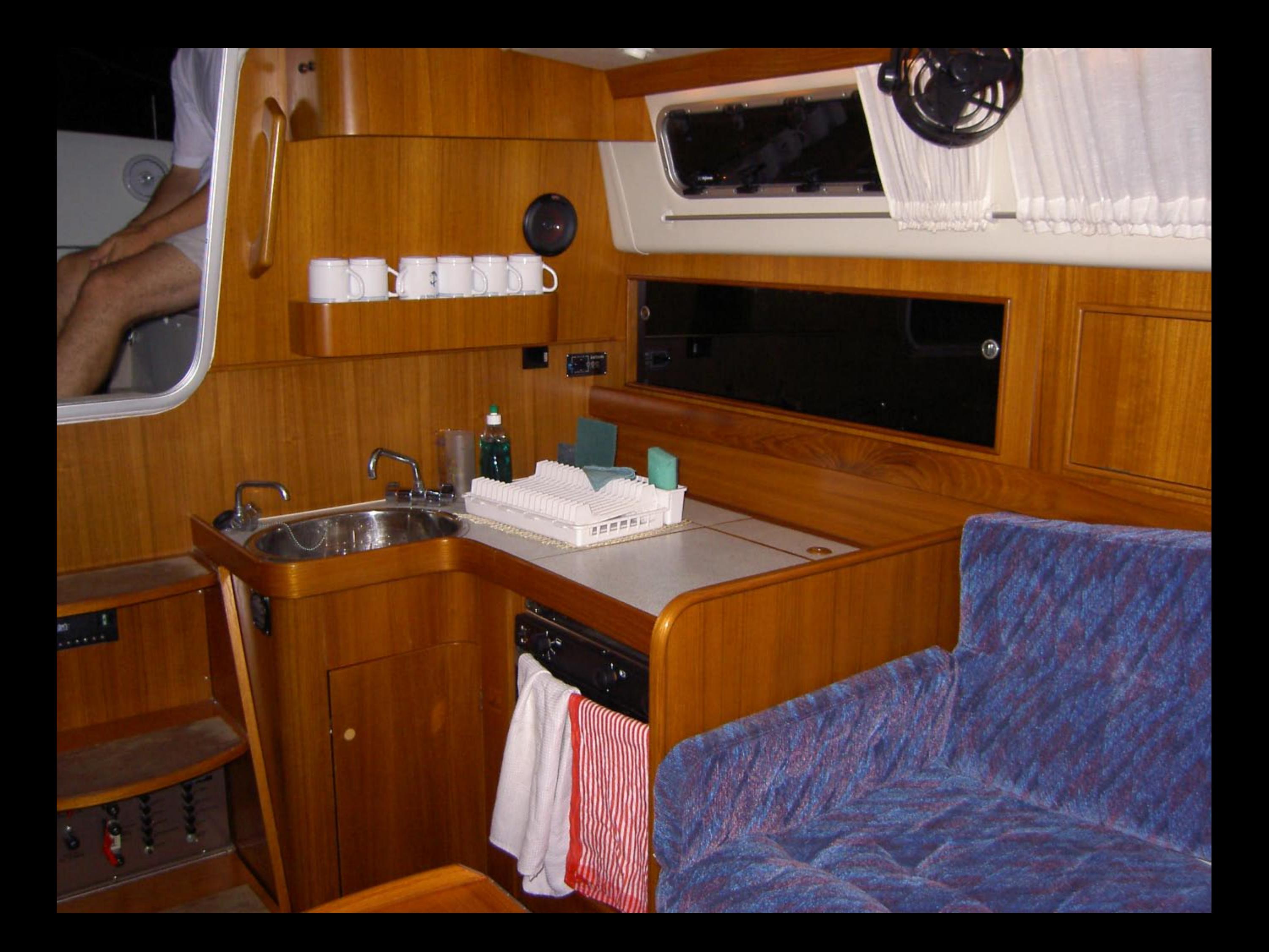

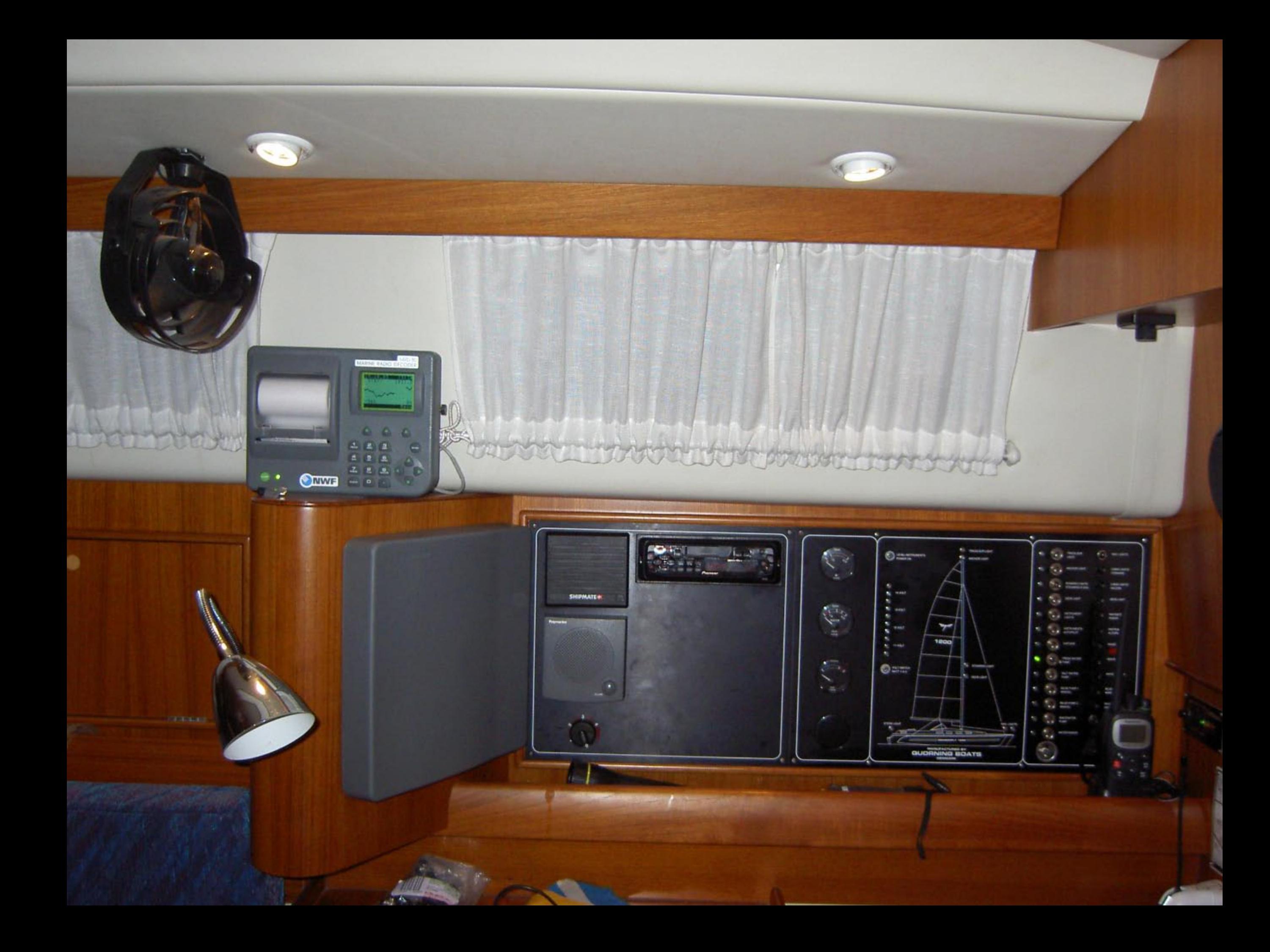

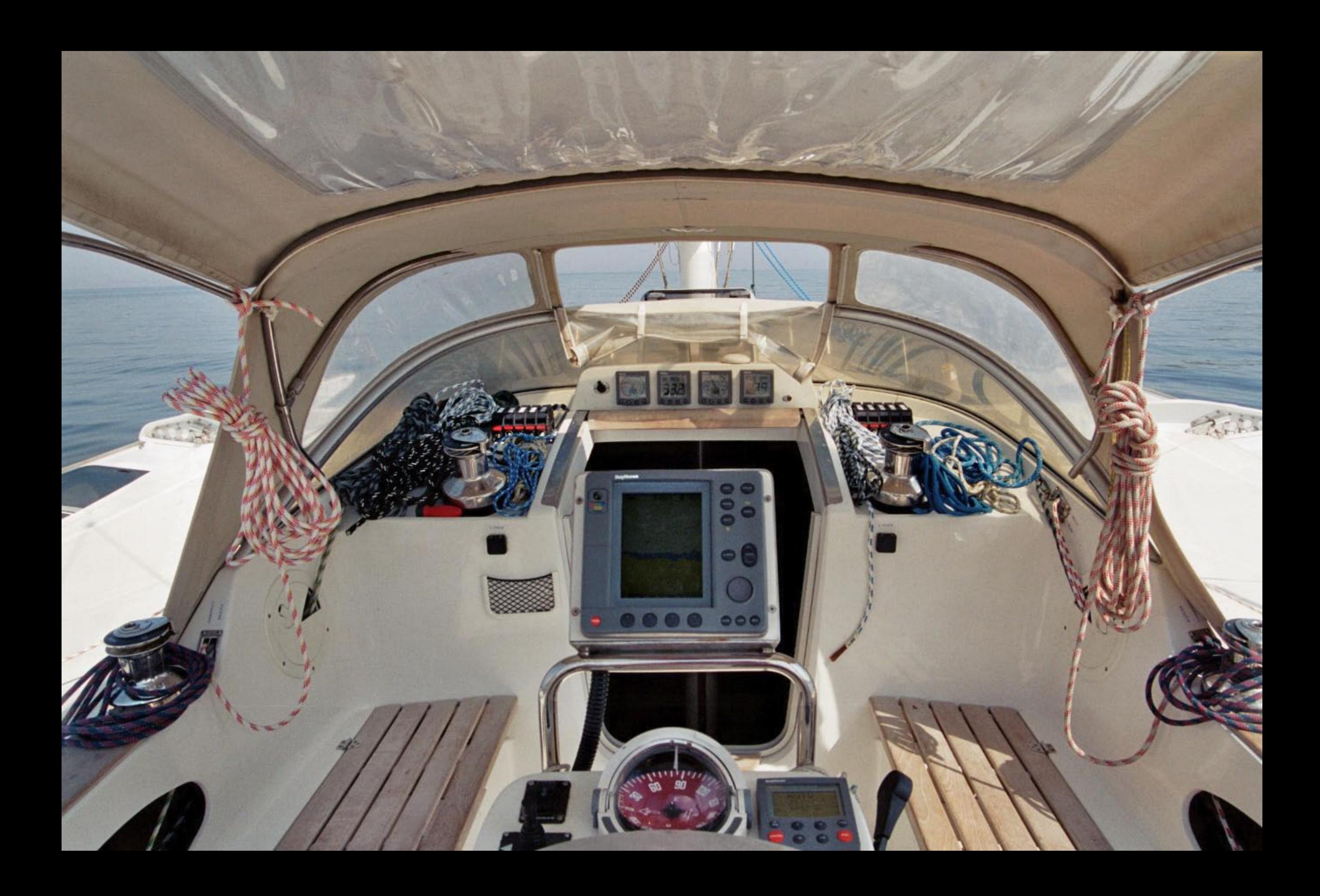

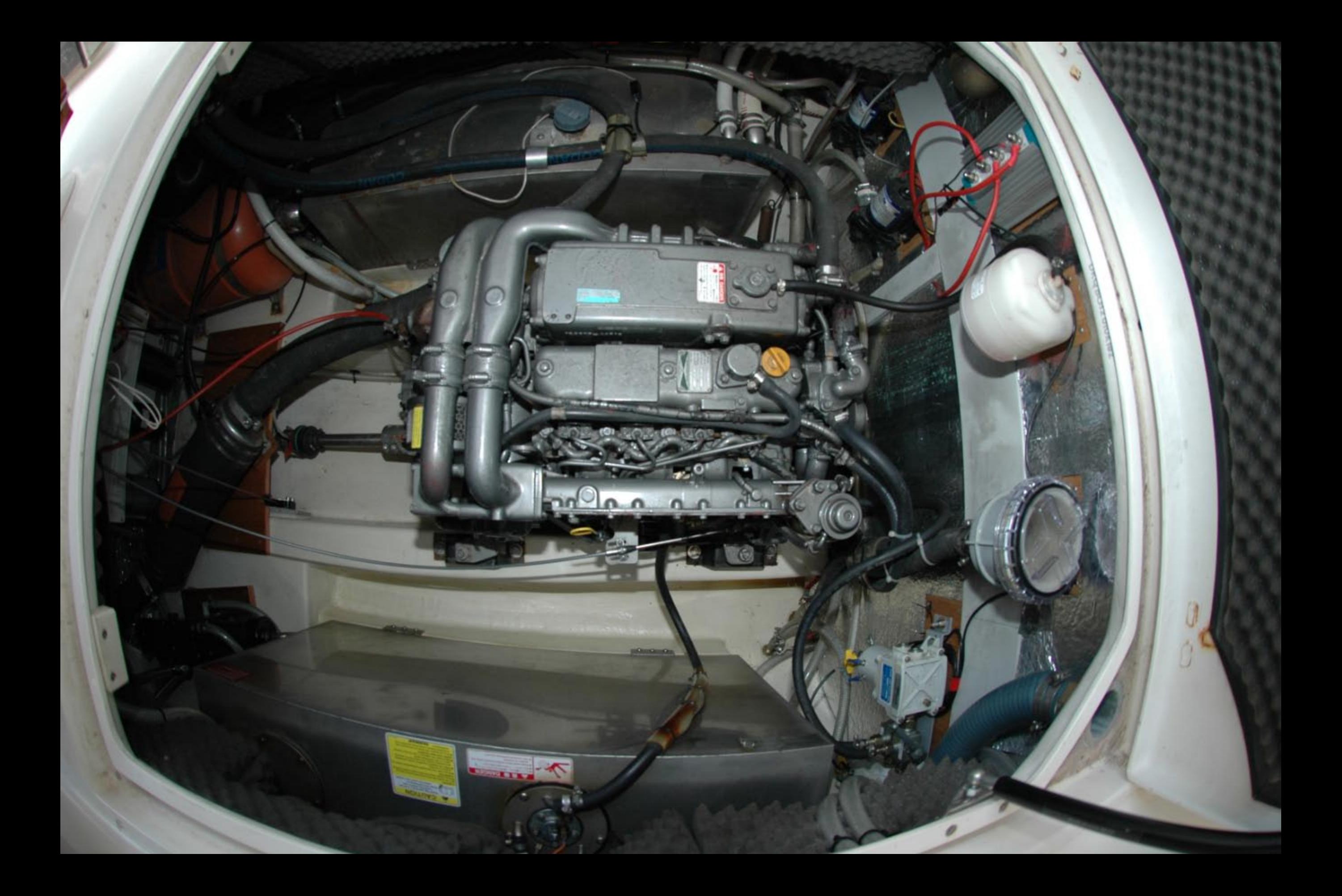

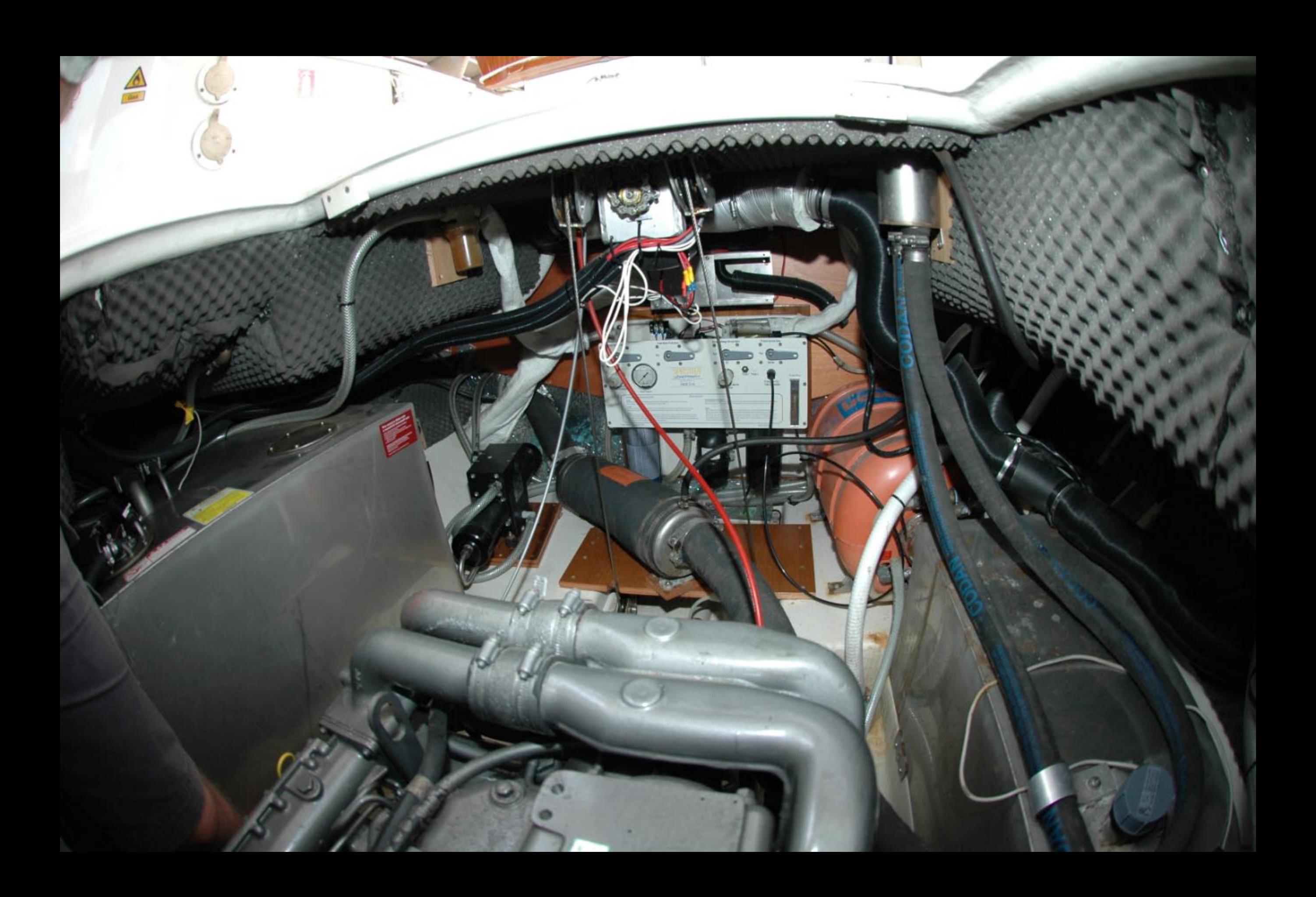

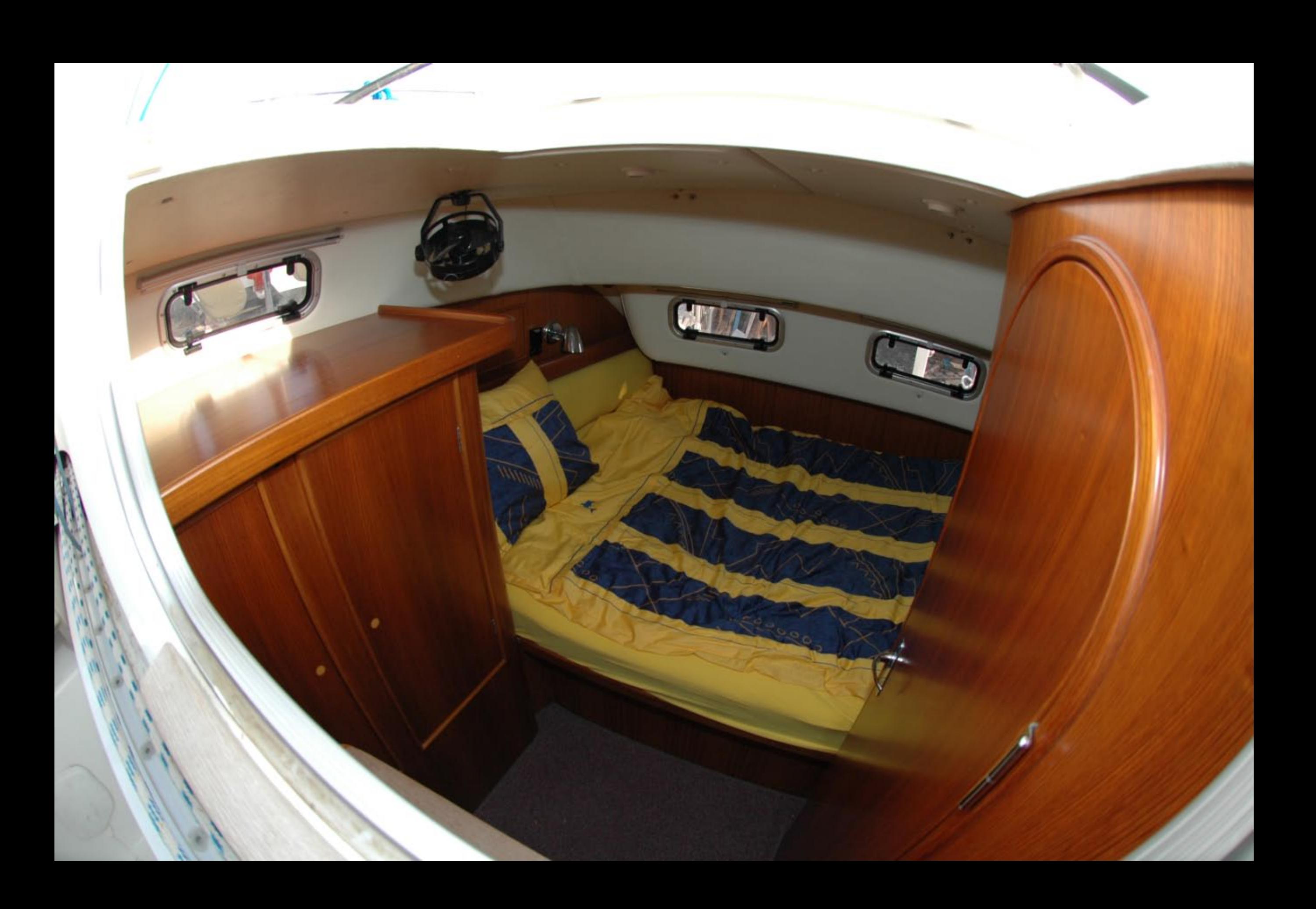

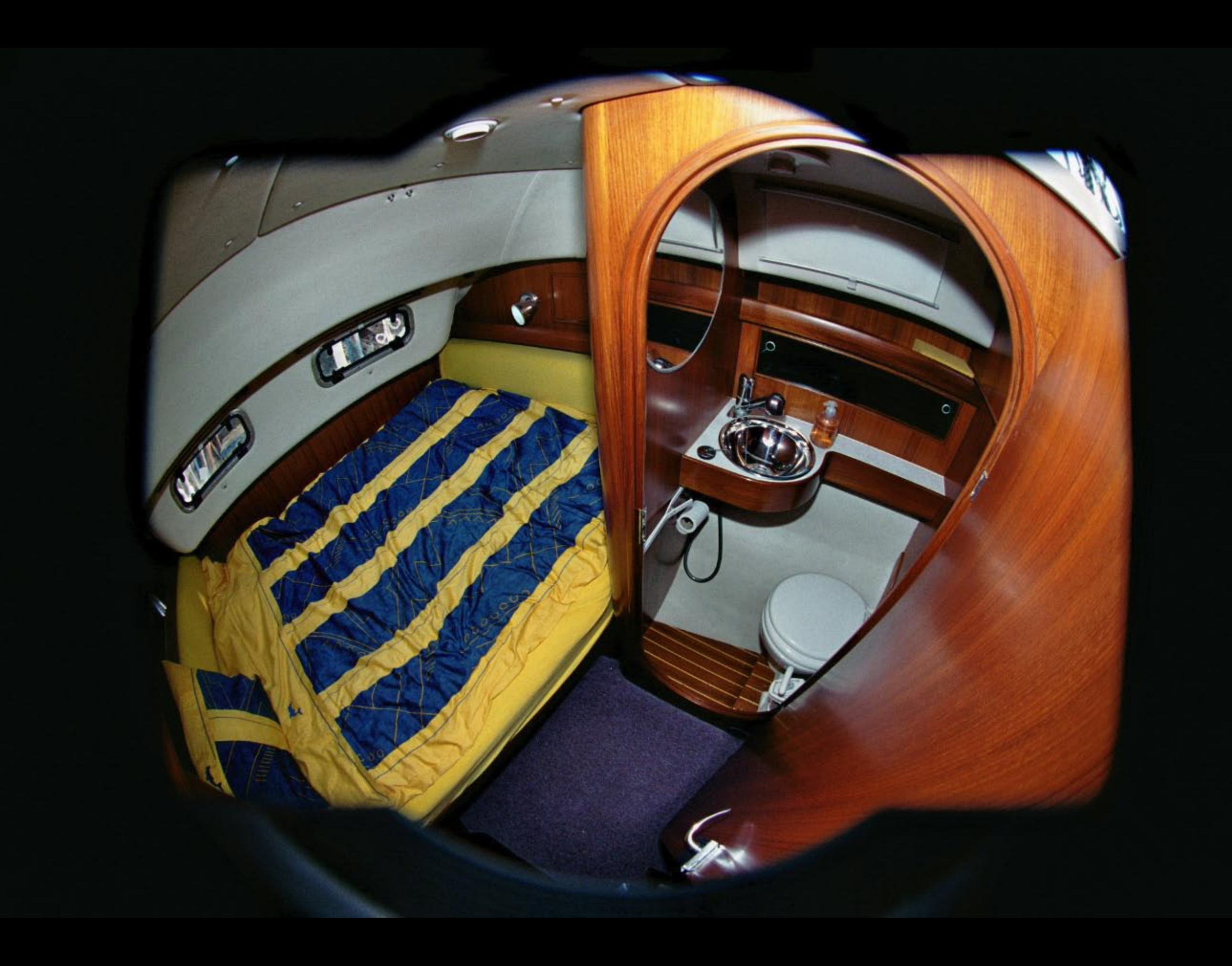

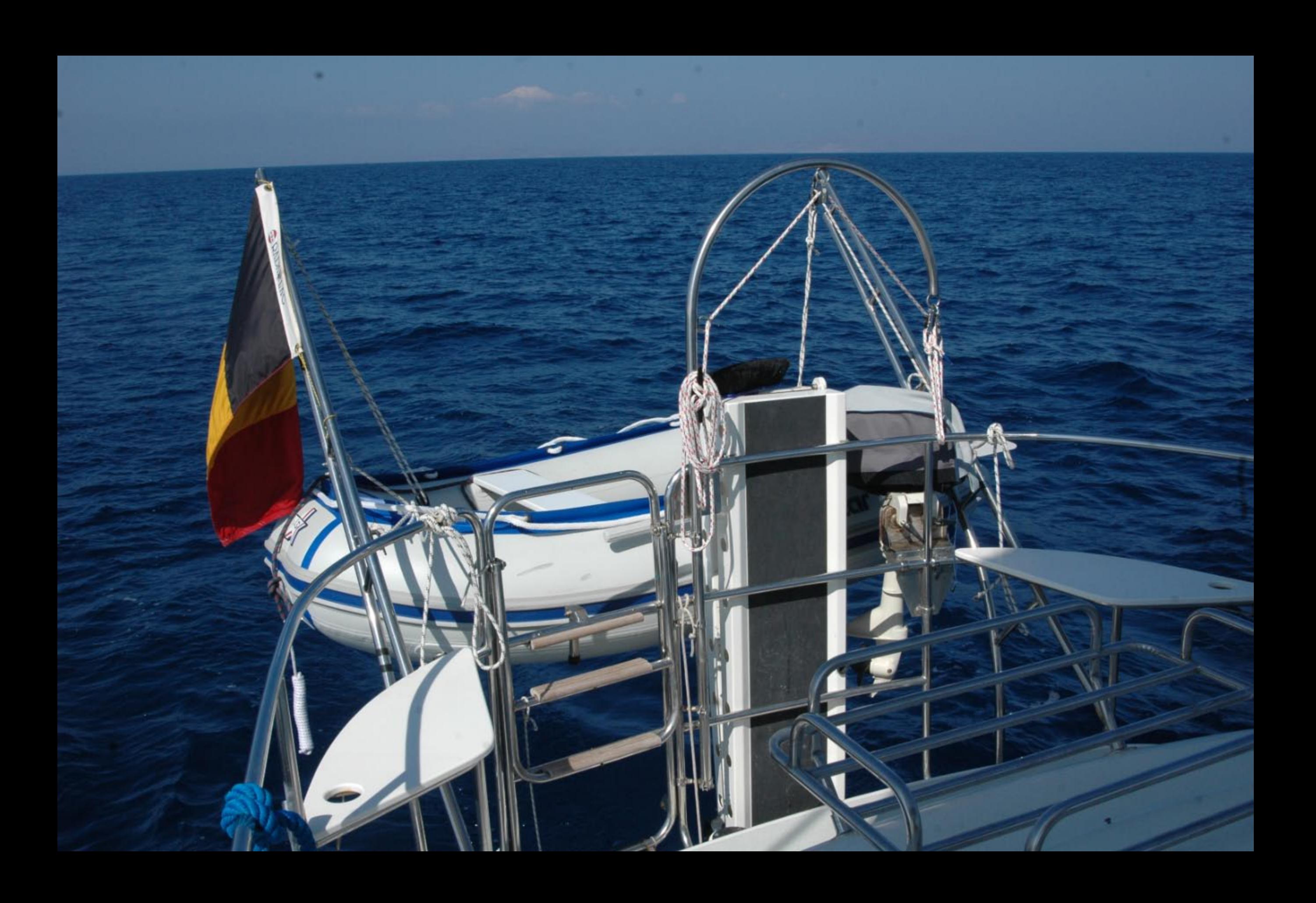

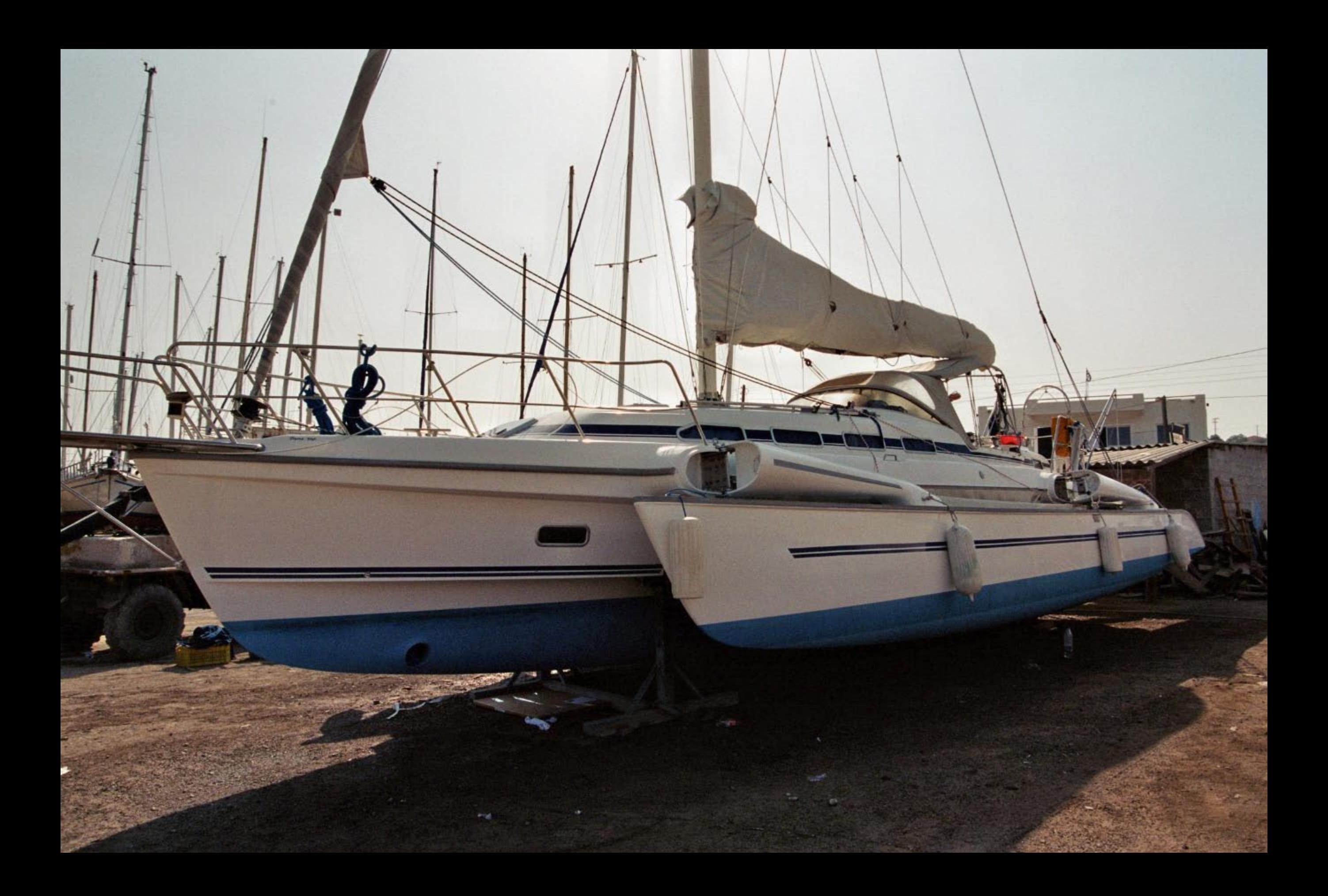

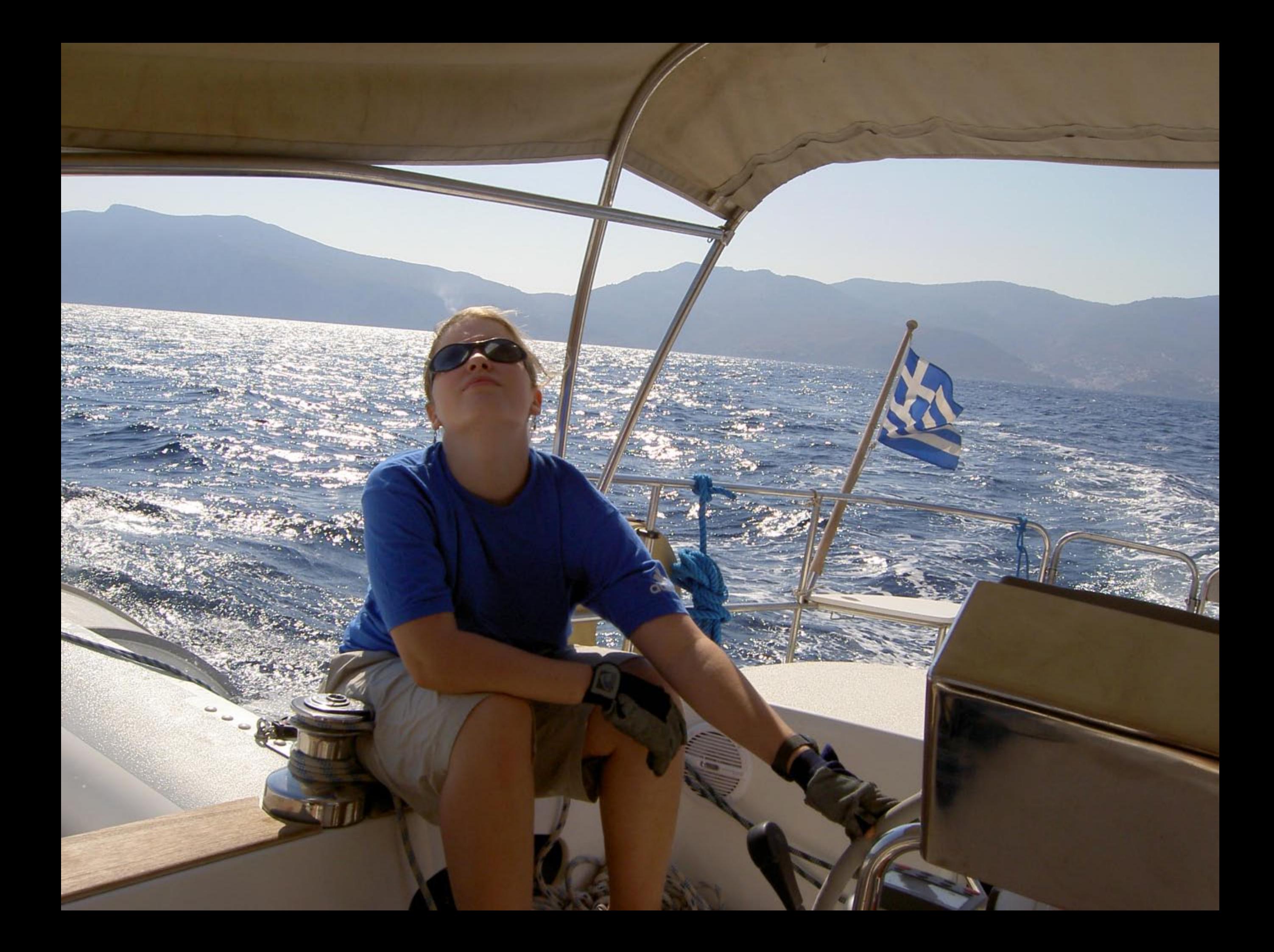

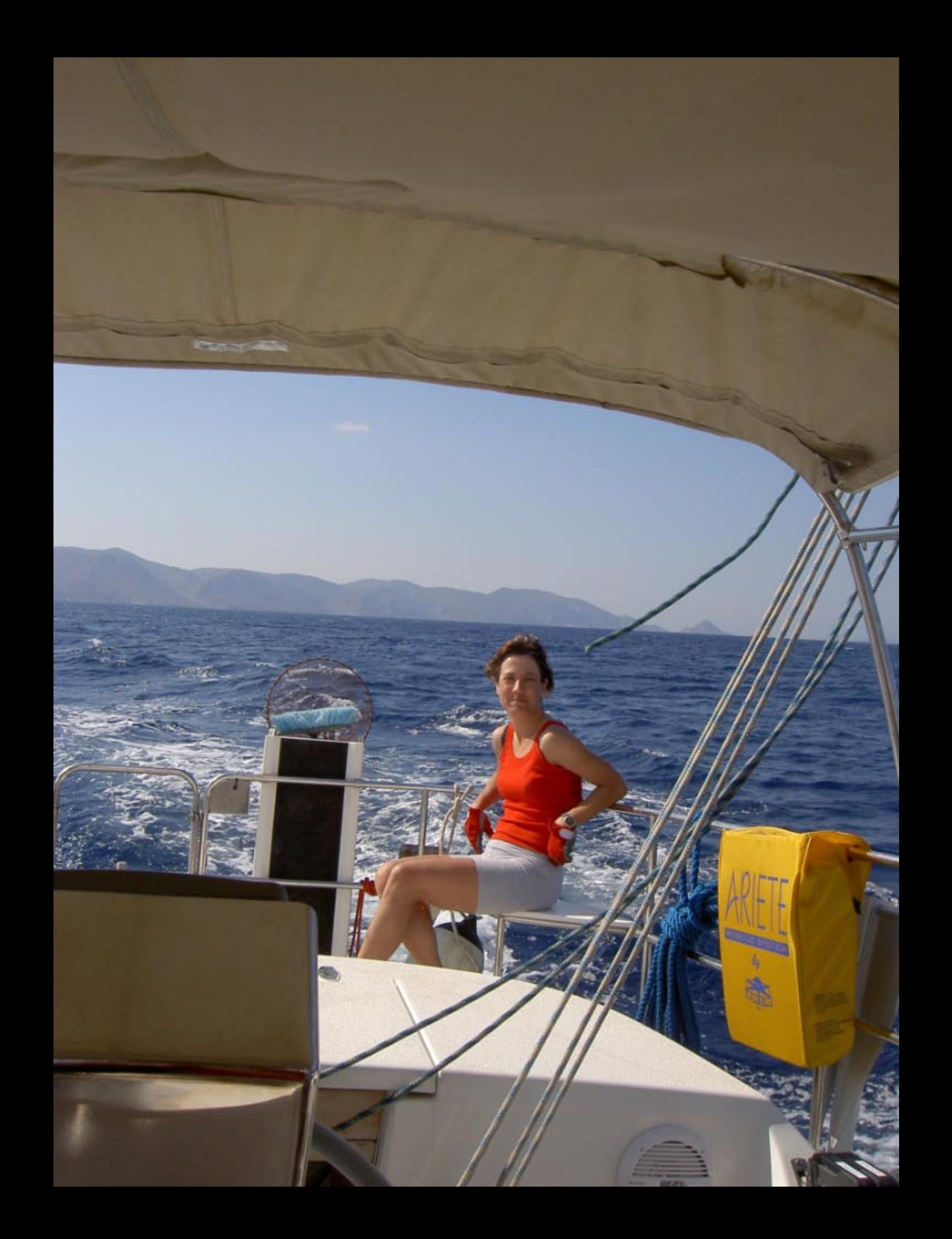

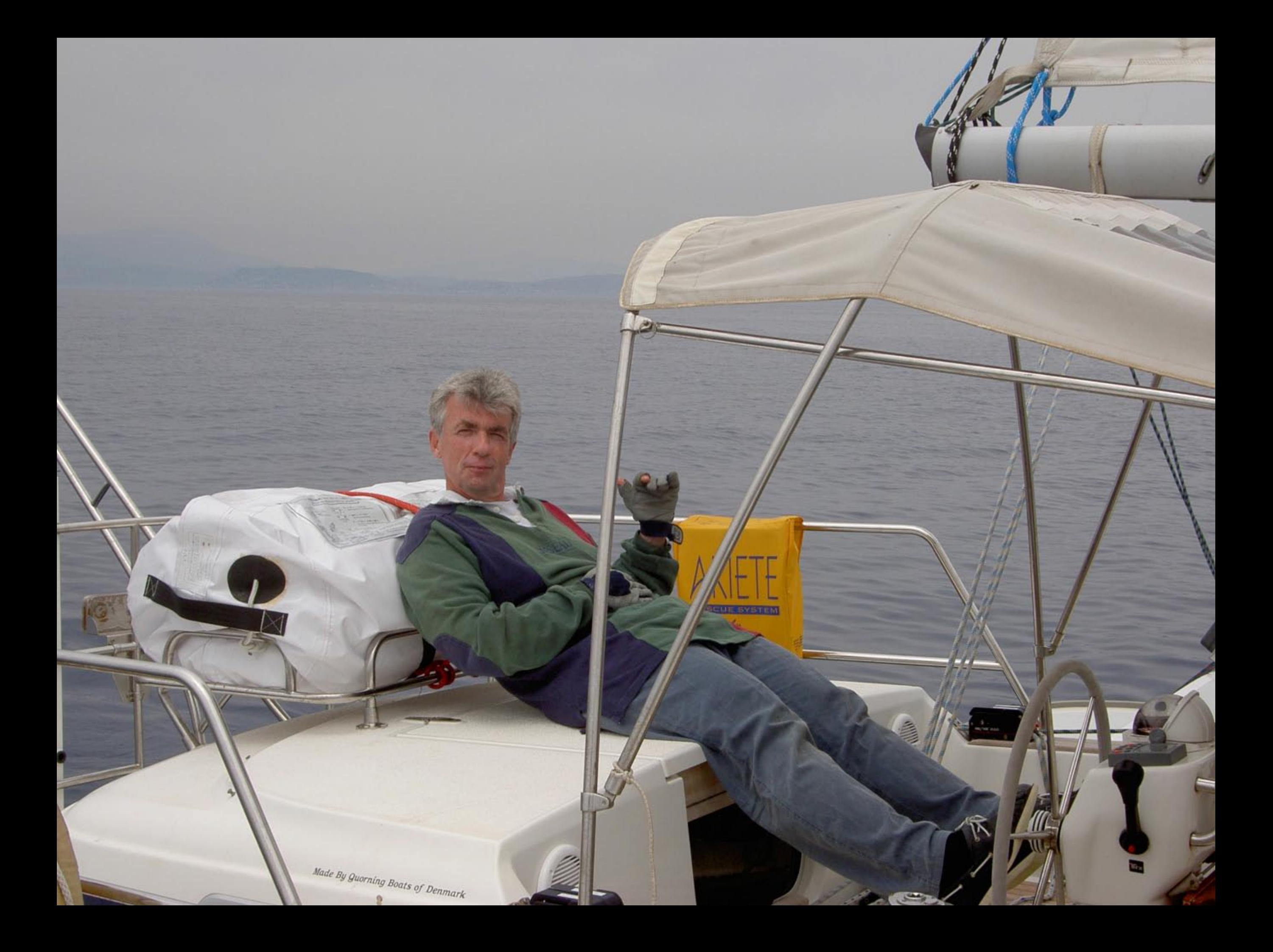